## **InfoPortal Demenz**

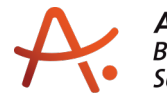

## **Webadresse der Quelle:**

[https://www.alzheimer-bw.de/hilfe-vor-ort/beratung/details/angebote/details/pflegestuetzp](https://www.alzheimer-bw.de/hilfe-vor-ort/beratung/details/angebote/details/pflegestuetzpunkt-rems-murr-kreis-einrichtungsadresse-fehlt-1/) [unkt-rems-murr-kreis-einrichtungsadresse-fehlt-1/](https://www.alzheimer-bw.de/hilfe-vor-ort/beratung/details/angebote/details/pflegestuetzpunkt-rems-murr-kreis-einrichtungsadresse-fehlt-1/)

[<< Zurück zur Liste](https://www.alzheimer-bw.de/hilfe-vor-ort/beratung.pdf)

**Informationen zur**

## **Pflegestützpunkt Rems-Murr-Kreis (Standort Backnang)**

71522 Backnang

**Kontaktdaten der Einrichtung** Pflegestützpunkt Erbstetterstr. 58 71522 Backnang

**Kontaktperson** Petra Gentner Tel: +49 (0)7151 / 501-41 57 Mail: [pflegestuetzpunktrems-murr-kreisde](https://www.alzheimer-bw.de/javascript:linkTo_UnCryptMailto()

**Kontaktperson** Andreas Helber Tel: +49 (0)7151 / 501-41 40 Mail: [pflegestuetzpunktrems-murr-kreisde](https://www.alzheimer-bw.de/javascript:linkTo_UnCryptMailto()

**Kontaktperson** Margit Mahler Tel: +49 (0)7151 / 501-41 39 Mail: [pflegestuetzpunktrems-murr-kreisde](https://www.alzheimer-bw.de/javascript:linkTo_UnCryptMailto()

**Träger** Landratsamt Rems-Murr-Kreis Alter Postplatz 10 71332 Waiblingen Website: [www.rems-murr-kreis.de/jugend-...](https://www.rems-murr-kreis.de/jugend-gesundheit-soziales/senioren/pflegestuetzpunkt)

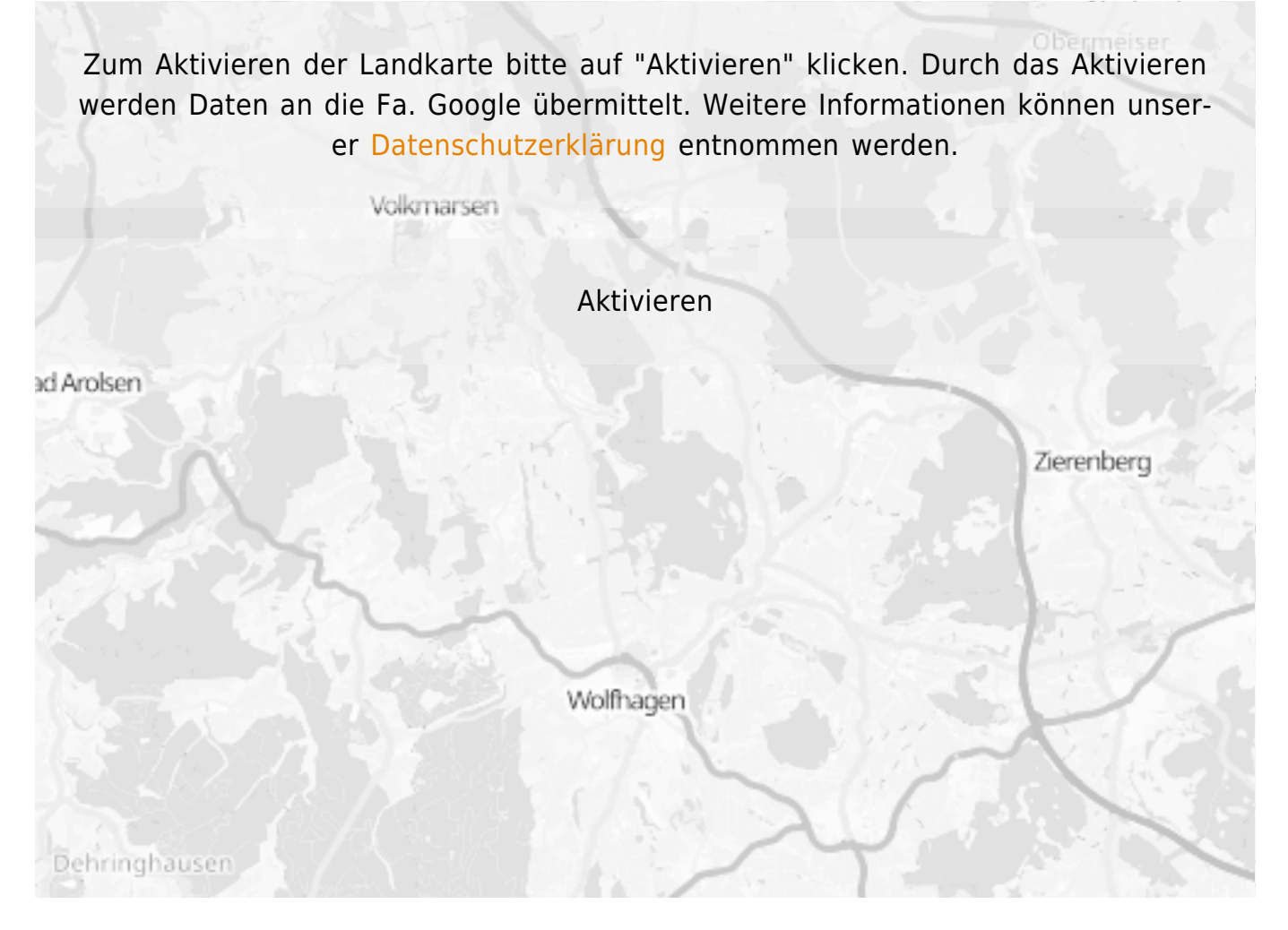

## **Stand** 17.05.2021

[<< Zurück zur Liste](https://www.alzheimer-bw.de/hilfe-vor-ort/beratung.pdf)